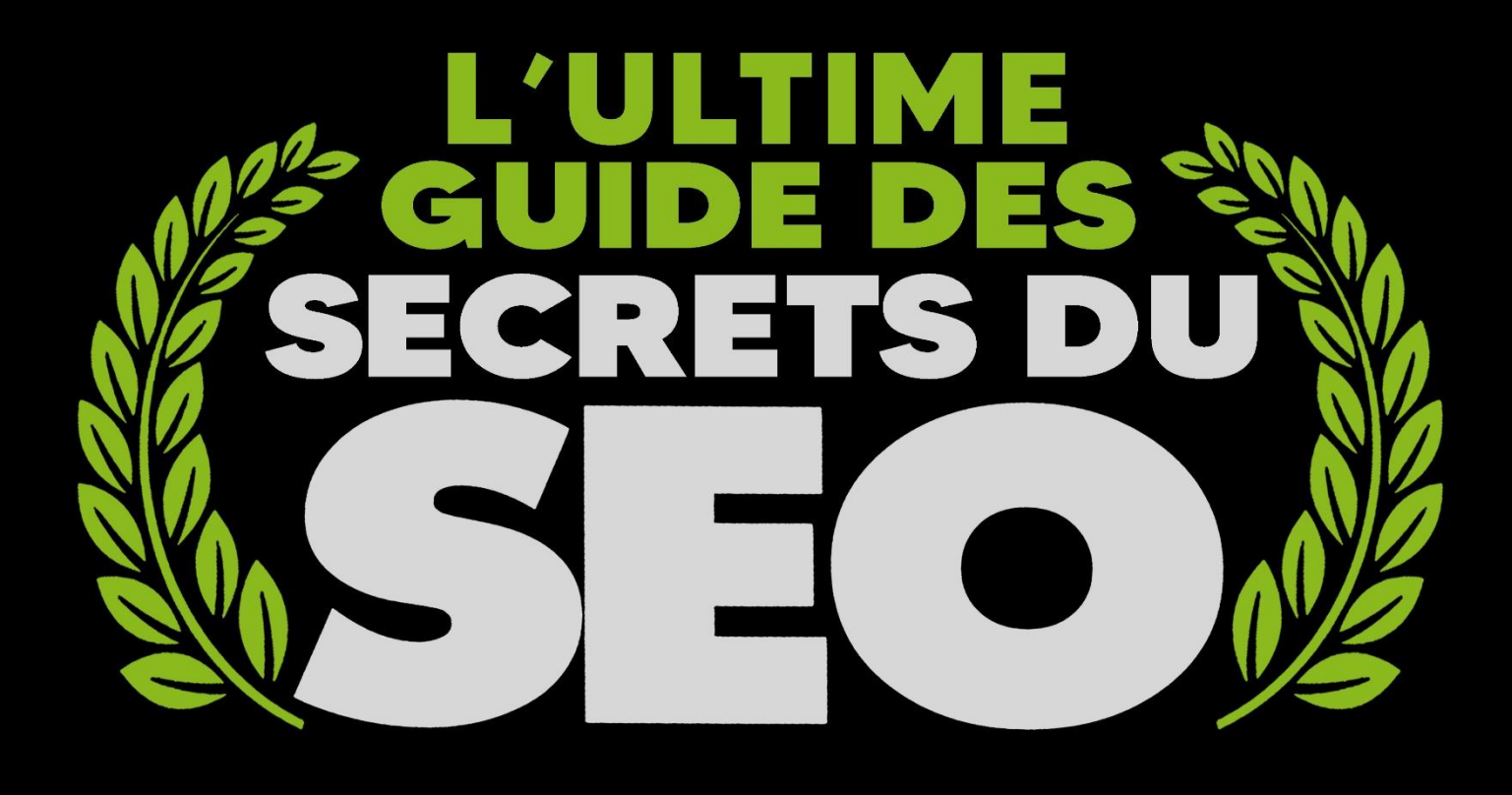

# 8 STRATÉGIES À TOUTE ÉPREUVE POUR OUVRIR LES VANNES DU **TRAFIC GRATUIT**

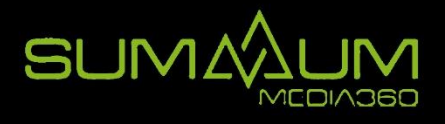

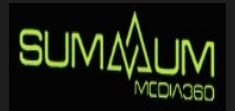

**Il y a beaucoup de marques de commerce et de spécialistes de marketing numérique en ligne qui prennent la "Voie des grands rêveurs" quand il s'agit de référencement (SEO) - « Si nous le construisons, ils viendront. » Ou, en d'autres termes, s'ils créent du superbe contenu, Google en prendra note, classera leur site Web sur la première page de Google et enverra des quantités folles de trafic.** 

**Nous détestons être porteurs de mauvaises nouvelles mais…**

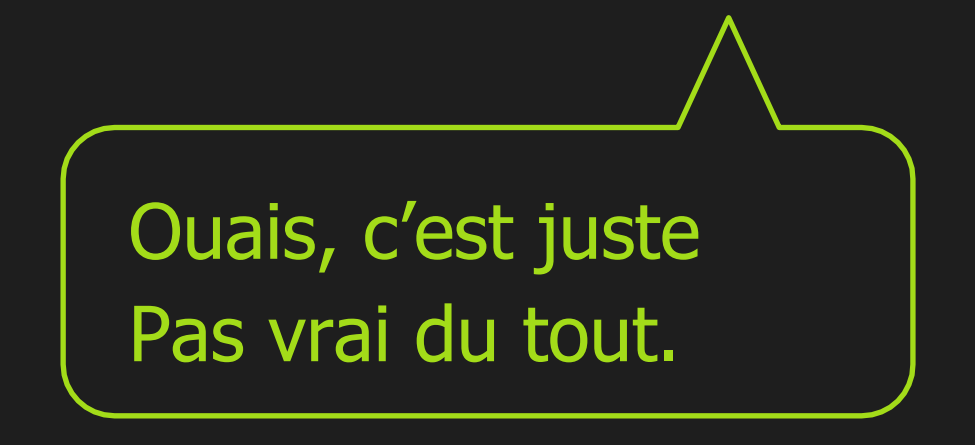

Si l'ensemble de votre stratégie de génération de trafic est "D'investir dans du contenu de qualité et espérez le meilleur", vous pouvez également prendre votre argent et allumez-y une allumette, car cela ne fonctionnera tout simplement pas. Si atteindre le sommet du classement était si simple, tout le monde le ferait.

Google AdWords ne serait pas si populaire et ne pourrait pas non plus s'en tirer à facturer 6 \$, 10 \$ ou même 892 \$ par clic !

Un bon contenu est important. Mais ce n'est qu'une pièce du casse-tête.

Si vous voulez gravir les échelons sur Google, vous devez être intelligent à ce sujet. Vous avez besoin d'un système stratégique pour créer du contenu qui non seulement épate votre public, mais joue bien avec l'algorithme de Google, vous place en première page et génère le trafic dont vous avez besoin pour bien rentabiliser votre contenu.

Nous parlons d'optimisation pour les moteurs de recherche. Aussi connu sous le nom de SEO. Le référencement est la clé pour classer votre contenu dans les moteurs de recherche, générant des quantités folles de trafic qualifié, et transformant votre contenu en une machine génératrice d'argent.

Aujourd'hui, nous allons vous montrer nos secrets ultimes afin que vous puissiez apprendre exactement comment obtenir des liens de haute qualité et du trafic gratuit vers votre site Web, et générer une tonne d'argent dans le processus.

Vous pensez vous y connaître en trafic gratuit ? Détrompez-vous. Voici nos 8 stratégies à toute épreuve pour inonder votre entreprise avec des prospects et des clients qualifiés et finalement atteindre le premier rang garanti sur Google !

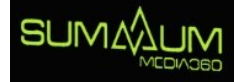

## **Pour commencer : Préparez votre site web pour réussir**

Tout d'abord: avant de commencer à générer des quantités folles de visiteurs gratuits sur votre site Web, vous avez besoin de vous assurer que votre site Web soit bien organisé. Si votre site est mal organisé, il présentera un million de problèmes techniques et vos pages prendront une éternité à charger, peu importe le trafic qui arrive sur votre site… Ils jetteront un coup d'œil et ils vont courir dans l'autre sens.

Avant de commencer à générer du trafic, vous devez :

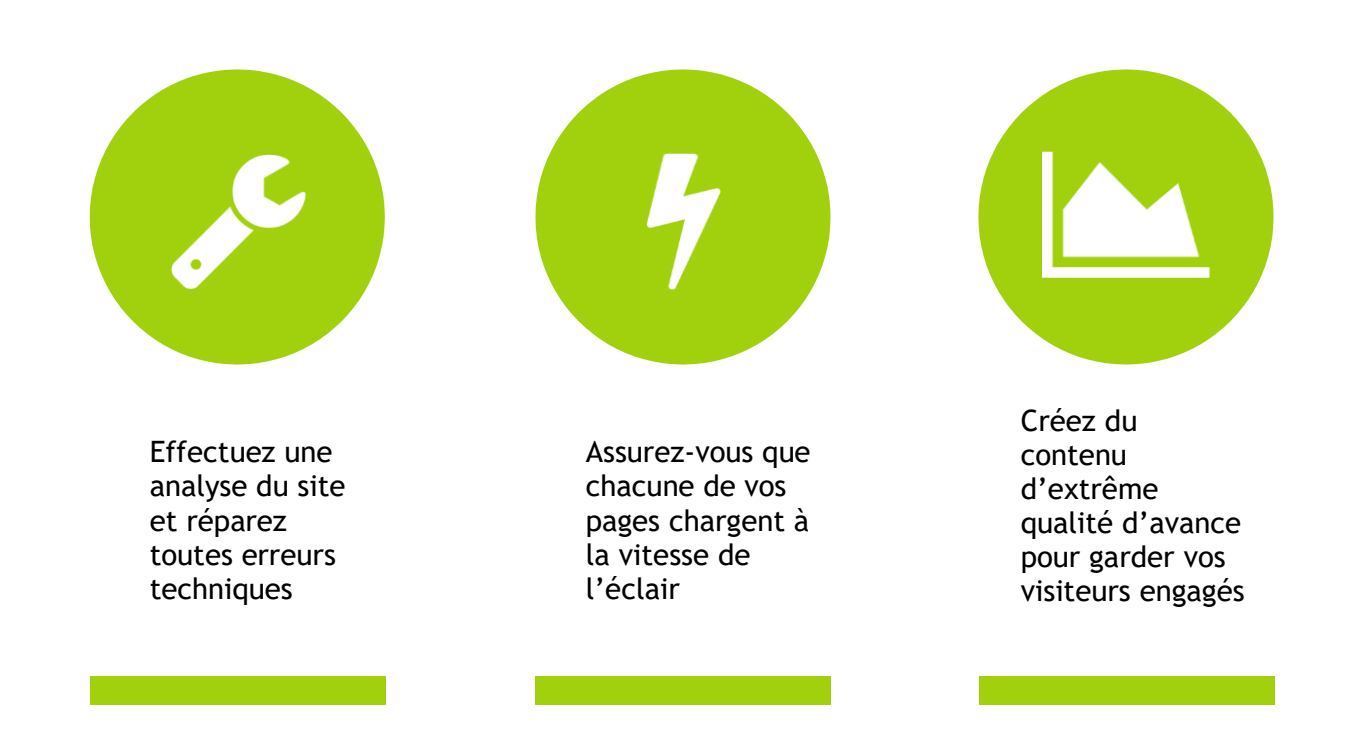

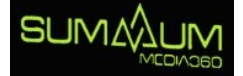

**Commençons par l'analyse du site**

## **Faire une analyse de son site web**

**If your website looks like a bomb full of technical glitches exploded all over** considérez-vous d'être à la case départ. Si votre site Web ressemble à une bombe pleine de problèmes techniques,

- problèmes techniques et vous assurer que votre site fonctionne comme **those fixe fixe fixell-oiled get** *n like like like n n like n n n n n n n n n n n n n n n n n n n n n* Avant de faire quoi que ce soit vous devez absolument régler ces
- classé dans les moteurs de recherche, quelle que soit la qualité de votre ils vont quitter votre site web très vite, avant que vous puissiez dire "site" **encounter a tech glitch, they're going to hightail it out of there quicker than** en construction". Ces problèmes techniques affecteront votre site car a) il ne sera jamais contenu, et b) dès que vos visiteurs rencontreront un problème technique,
- **Voici quelques erreurs techniques les plus courantes auxquelles vous** pourriez être confronté :
- Et, plus important encore, comment les réparer :

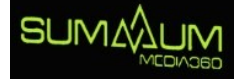

#### **Vous avez plusieurs versions de votre page d'accueil**

**Votre page d'accueil est, vous l'avez deviné, la base d'accueil de votre site web. Et puisque c'est une base, il ne doit y en avoir qu'une seule. Vous avez dix versions différentes de votre page d'accueil, toutes avec des URL différentes ?**

**Oui, vous devez y remédier. Vérifiez les différentes variations de URL de votre page d'accueil pour voir si les pages supplémentaires flottent sur les interwebs :**

www.votresiteweb.com **[http://yourdomain.com](http://yourdomain.com/)** *http:// votresiteweb.com* http://www. votresiteweb.com **<http://yourdomain.com/index> <http://yourdomain.com/default.aspx> <http://yourdomain.com/home>** *http:// votresiteweb.com/index http://votresiteweb /default.aspx http://votresiteweb /accueil*

Si vous trouvez une, deux (ou dix) pages d'accueil supplémentaires, configurez une redirection 301 pour diriger automatiquement toutes les versions en double sur la bonne page d'accueil (si vous utilisez un système de gestion de contenu, vous pouvez vous en occuper avec un plug-in ; si vous avez un site personnalisé, vous devrez faire ces modifications dans le code.

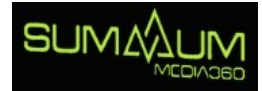

#### **Votre page 404 est terrible**

Vous savez ce que les lecteurs et les moteurs de recherche détestent ? Lorsqu'ils essaient de trouver une page sur votre site et obtiennent une page d'erreur ennuyeuse et générique comme celle-ci :

Oui, vous ne gagnez aucun point pour la créativité avec une page comme celle-ci. Si vous voulez faire plaisir à vos lecteurs (et encore plus au moteur de recherches), il vous faut une page d'erreur 404 personnalisé qui corresponde à votre marque de commerce. (Points boni faites les sourire).

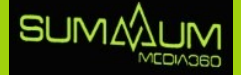

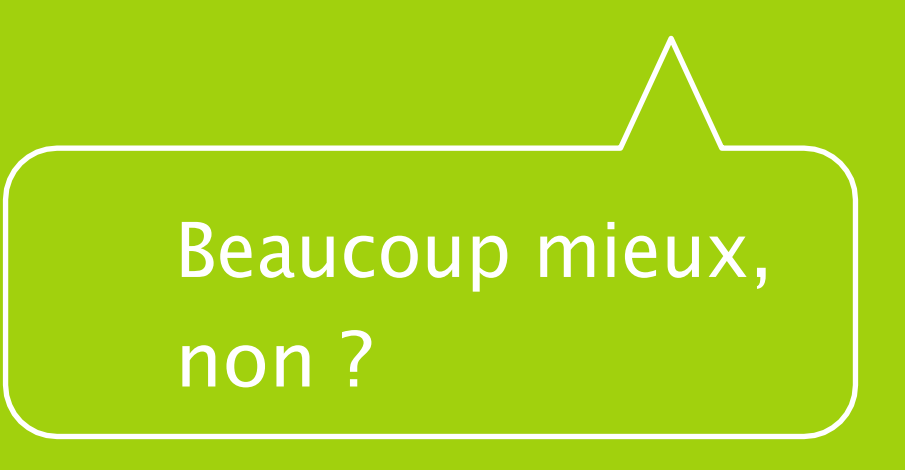

Si vous ne savez pas à quoi ressemble votre page d'erreur 404 actuelle, vous pouvez la trouver en visitant n'importe quel page aléatoire et inexistante sur votre site web comme

www.votresiteweb.com/page-non-existante/. Si vous trouvez que votre page 404 est horrible, il est temps de vous mettre au travail.

Tout d'abord, utilisez un outil comme Web Sniffer pour trouver toutes les pages d'erreur 404 existantes, puis configurez une redirection pour amener votre trafic au bon endroit.

**Ensuite, concevez une page d'erreur 404 personnalisée qui ressemble beaucoup plus à votre marque de commerce, moins générique que celle que Google offre..**

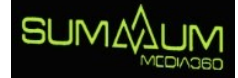

#### **Il manque des balises Alt à vos images**

Il manque des balises Alt à vos images ?

Si vous n'utilisez pas des balises Alt sur chaque image de votre site Web, vous le faites complètement de la mauvaise façon. Les images sans texte sur votre site réduisent considérablement votre positionnement dans les moteurs de recherche.

Vous pouvez vérifier manuellement chaque image de votre site Web pour les balises Alt, mais selon le nombre d'images que vous avez, cela peut prendre une éternité donc nous vous recommandons soit :

un outil de vérification de texte alternatif d'image

Ou

• L'Utilisation d'un outil de validation W3C.

Ces deux outils vous permettront de savoir quelles images de votre site manque du texte Alt afin que vous puissiez les mettre à jour. Assurez-vous que le texte alternatif est descriptif et pertinent à l'image ; sinon, vous perdez votre temps.

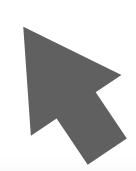

# C'est une photo sympa

## **Vos métas-balises sont complètement n'importe quoi**

Parce qu'elles sont les seules choses visibles pour les potentiels visiteurs dans les moteurs de recherche, votre balise de titre et la méta description sont essentielles pour générer du trafic organique. Et s'ils sont foutus ? Vous pouvez dire au revoir à ces visiteurs.

La plupart des gens gâchent leur titre et leurs META balises en écrivant beaucoup trop de texte. Google coupe votre balise de titre à 70 caractères et votre méta description a 150 caractères, donc cela devrait être votre maximum pour chacun.

Si vous avez des balises plus longues que vos pages et que vos publications, vous devez les corriger. Si vous êtes un utilisateur de Wordpress, vous pouvez utiliser le plugin Yoast SEO pour trouver et corriger tout méta balise inutilement long.

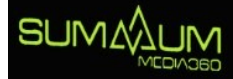

## **Vous connaissez la légende "du lièvre et la tortue ?"**

**Yeah… that definitely does NOT apply when it comes to page loading** Ouais… cela ne s'applique certainement PAS en ce qui concerne la vitesse de chargement des pages de votre site web.

**For every second your page load time increases, your conversion rate** augmente, votre taux de conversion diminue. Donc, si vous voulez tirer le meilleur parti de votre trafic gratuit, vous devez vous assurer que votre page se charge rapidement, en moins de 3 secondes. Si cela prend plus de 3 secondes, votre trafic quittera votre site et ne **probably never return.** reviendra probablement jamais. Pour chaque seconde que votre temps de chargement de page

car cela gâche l'expérience de l'utilisateur, ce qui est extrêmement **with user experience, which is a big no-no in the eyes of Google.** mauvais aux yeux de Google. Un temps de chargement lent va également nuire à votre classement

avez à faire est de taper votre site WEB dans l'outil Page Speed de **URL into the PageSpeed Tool by Google and hit "analyse." PageSpeed** Google et appuyez sur « analyser ». Cet outil vous montrera à quelle vitesse vos pages se chargent et, si c'est trop lent, ils vous suggèreront **make suggestions on how to improve page speed.** des façons d'améliorer la vitesse de chargement de la page. Heureusement, celui-ci est très simple à arranger. Tout ce que vous

**Implement the suggestions, fix any errors, and keep running the test** exécuter le test jusqu'à ce que vous obteniez 100/100.Mettez en œuvre les suggestions, corrigez les erreurs et continuez à

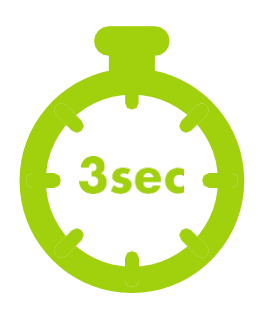

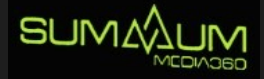

# **Créer un arriérage de contenu incroyable pour garder votre trafic engagé**

**Générer des visiteurs sur votre site Web est une chose. Les garder là en est une autre.**

Si vous voulez que les gens visitent votre site Web et restent plus qu'une milliseconde, ils ont besoin de quelque chose à FAIRE quand ils y arrivent. Alors avant de commencer à générer des tonnes de visiteur, vous avez besoin de créer un arriérage de contenu incroyable pour garder les engagés une fois arrivés.

L'accent est mis ici sur « CONTENU INCROYABLE ». Un contenu ordinaire, générique ou de mauvaise qualité ne fonctionnera pas. Pour que les visiteurs de votre site Web interagissent avec votre contenu, il doit être d'excellente qualité sinon cela ne fonctionnera pas.

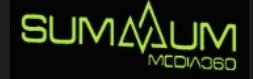

#### **Alors, quelles sont les règles d'or pour créer un contenu époustouflant?**

Connaissez votre public… et créez du contenu spécialement pour eux ; ce qui fonctionne pour un public peut ne pas fonctionner pour un autre.

Chaque contenu ajouté à votre site a besoin d'un titre extrêmement accrocheur pour maintenir l'intérêt de vos visiteurs.

Les gens ont une attention de courte durée, alors rendez votre contenu simple à survoler ; utilisez des paragraphes courts, des points importants, des listes, et des soustitres pour les aider à survoler votre contenu.

**=** Rappelez-vous, à la base, tout contenu génial est une histoire ; utilisez la narration pour engager les lecteurs.

Pimentez les choses avec des images, des graphiques, vidéos, infographies et autres types de contenus visuels.

Certains types de contenus ont tendance à fonctionner mieux que d'autres, comme les listes, les guides pratiques, les études de cas et les infographies; intégrez-les autant que possible.

D'accord, maintenant que nous avons réglé toutes les questions techniques et que votre site Web est prêt pour réussir…

> Passons aux questions sérieuses maintenant.

Etes-vous prêt?

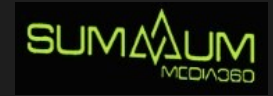

**8**

# **Stratégies**

**Pour envoyer des quantités folles de visiteurs gratuits vers votre site web**

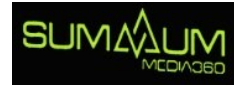

## **Connaissez votre positionnement sur Google 1**

Avant de pouvoir commencer à générer des tonnes de visiteurs gratuits, vous devez absolument jeter un œil sur le trafic que Google vous envoie déjà.

Déterminer le volume de trafic que vous recevez de Google et où il est envoyé sur votre site Web est aussi simple qu'une recherche Google.

Pour vérifier votre index Google, allez simplement dans la barre de recherche Google et tapez site: votresiteweb.com.

Donc, si vous êtes Mark Zuckerberg et que vous vouliez vérifier combien de trafic Facebook reçoit, vous allez simplement sur Google et vous tapez site: Facebook.com dans la barre de recherche et appuyez sur Entrée. Google affichera toutes les pages indexées qui apparaissent dans les résultats de recherche et sont éligibles pour recevoir du trafic. Ces pages seront affichées en haut de la page de résultats.

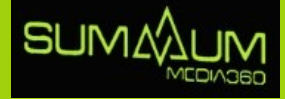

Comme vous pouvez le voir, Facebook se débrouille assez bien avec plus de 2 milliards de résultats dans l'index Google.

En effectuant cette recherche rapide, vous pouvez voir combien de pages de votre site sont éligibles pour du trafic sur Google. Si les résultats vous surprennent – que vous avez beaucoup moins de pages indexées que vous ne le pensiez – cela est un très mauvais signe.

Si vous n'obtenez aucun résultat, vous avez soit a) tapé la requête de recherche de manière incorrecte, b) empêché Google d'explorer votre page, ou c) fait quelque chose pour que Google banni votre site de l'index.

Si vous avez affaire au scénario a), écrivez simplement la requête correctement (évidemment). Si vous avez affaire à b) ou c), vous avez du travail à faire.

Vérifiez votre fichier robots.txt pour vous assurer que vous ne restreignez pas l'accès à Google pour explorer votre site Web (vous pouvez en savoir plus sur la façon de mettre à jour votre fichier robots.txt ici). Si vous êtes un utilisateur de Wordpress, rendez-vous dans Paramètres et, sous « Lecture », assurez-vous que la case « Décourager les moteurs de recherche de l'indexation de ce site » n'est pas cochée.

Si vous craignez d'avoir fait quelque chose pour vous mettre Google à dos, vérifiez vos outils Google pour les webmasters. Regardez si vous avez reçu des notifications de pénalités (vous pouvez les trouver dans le rapport Actions manuelles). Si Google vous a pénalisé, corrigez tout ce qui ne va pas, puis envoyez une demande pour que Google réexamine votre page à nouveau et réindexez vos pages.

Si vous voyez CERTAINES de vos pages, mais pas TOUTES, vous devrez creuser un peu plus et analyser ce qui se passe. Avez-vous du contenu en double ? Il y a-t-il des répertoires spécifiques qui ne s'affichent pas ? Faites une recherche profonde sur les parties de votre site Web qui n'apparaissent pas et recherchez les bogues ou les erreurs afin que vous puissiez.

a) Les corriger et b) indexer vos pages.

D'un autre côté, si vous voyez 10 000 pages dont vous n'avez jamais entendu parler indexer sur Google, cela est un autre problème. Certains plug-ins créeront du contenu indésirable. Des pages inutiles qui, une fois indexées, nuiront à votre classement - donc si vous en voyez, débarrassez-vous d'eux.

Savoir où vous en êtes avec Google dès le départ peut vous aider à maximiser votre stratégie pour générer la plus grande quantité de visiteurs possible.

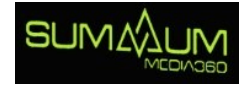

# **2**

## **Espionnez vos compétiteurs et volez leur trafic**

Vous avez un compétiteur qui cartonne en termes de trafic ? Génial. Il est temps de faire un petit travail de détective, d'espionner la concurrence et de voler ce trafic. Maintenant, vous vous demandez peut-être « C'est une erreur de voler le trafic de mon concurrent ? » Nous sommes les premiers à vous dire : que la réponse est NON. L'audit concurrentiel est une pratique courante en SEO. Tout le monde le fait, même Starbucks.

Grâce à l'audit concurrentiel, vous pouvez savoir exactement quels sont les mots-clés de vos concurrents utilisés dans leur contenu pour générer des quantités folles de trafic.

Connaissez-vous les principaux mots-clés pour lesquels vos trois principaux concurrents se classent actuellement ?

Vous devriez le faire à 100 %. Sinon, vous ne faites pas bien les choses.

Mais ne vous sentez pas mal. La plupart des entreprises (et des spécialistes du marketing) n'ont aucune idée des mots-clés ciblés par leurs concurrents. Leur recherche de mots clés consiste à télécharger une liste de l'outil de planification de mots clés de Google.

Ouais, ce n'est vraiment … pas la meilleure approche.

Vous voulez une meilleure approche ? Espionnez vos concurrents, découvrez exactement quels motsclés leur envoient le plus de client, puis créez un meilleur contenu que le leur et volez ce trafic pour vous.

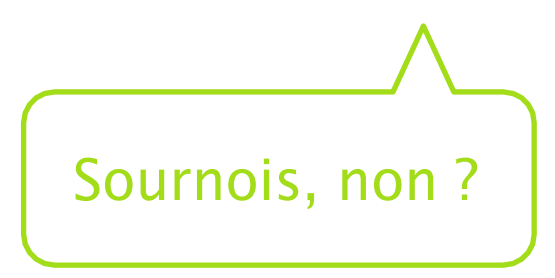

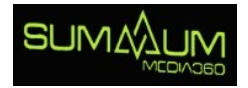

Si vous voulez voler le trafic de vos concurrents, vous devez créer un contenu qui montre que le vôtre est vachement supérieur. Une fois que vous avez préparé toutes sortes de contenus impressionnants, il est temps de les partager. Sortez votre mégaphone (virtuel) et commencez à parler de vos nouveaux contenus à tout le monde !

Cela inclut toute personne qui avait créé un lien vers le contenu de votre compétiteur ; s'ils aiment assez l'original pour créer un lien ils voudront certainement créer un lien vers votre contenu qui est 100% mieux.

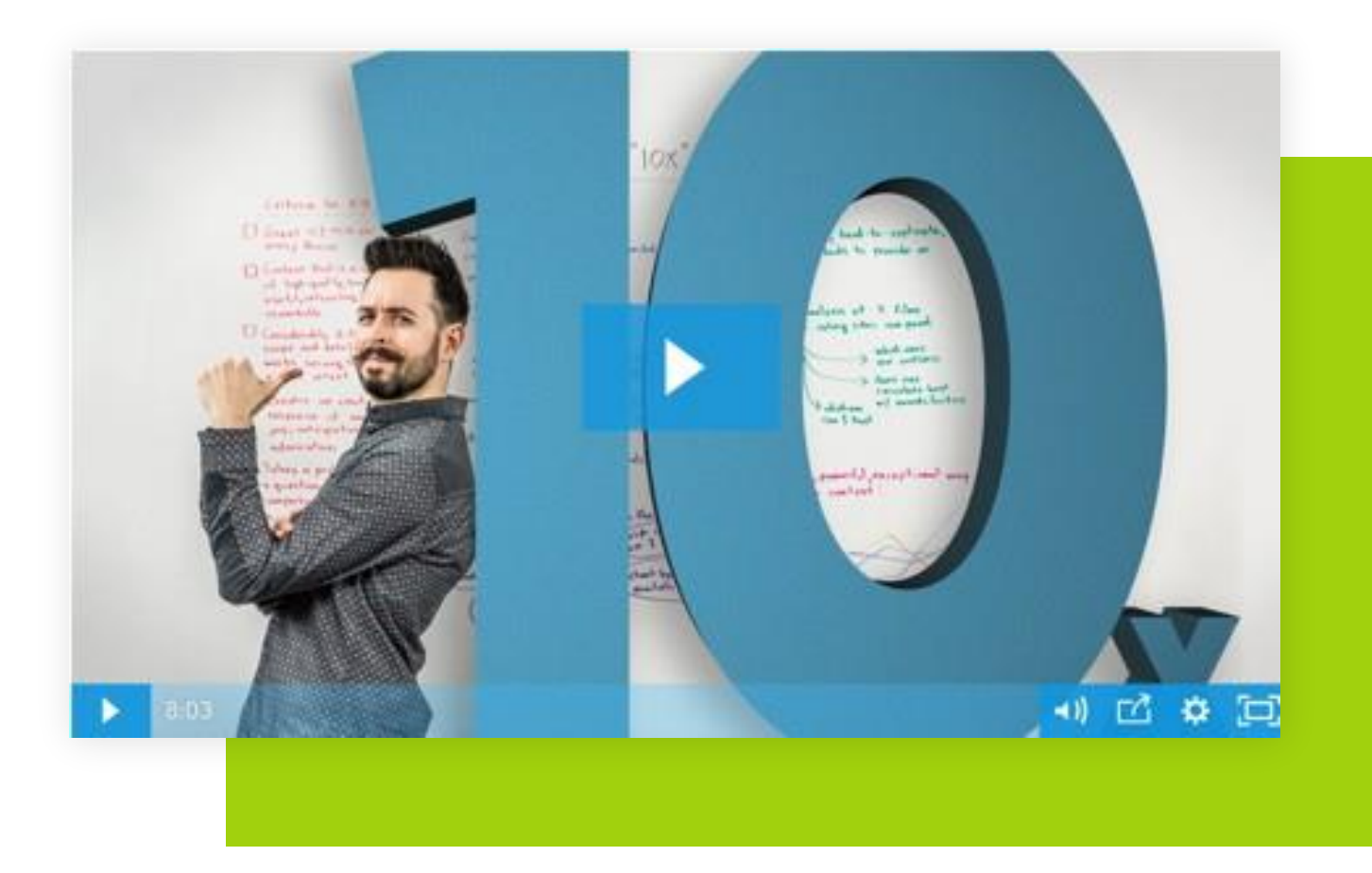

Cette petite technique sournoise fera affluer les liens entrants et enverra beaucoup de trafic grature versively concernate rousing edge of the discriment voice concernate obterminance pousses<br>tout en haut des classements organiques, surclassant ainsi vos concurrents. **pushed right to the top of the organic listings - outranking your competition in the process.** gratuit vers votre contenu. Tous ces liens et ce trafic aideront votre contenu à obtenir une poussée

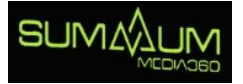

**3**

## **Espionnez vos compétiteurs et volez leur trafic**

Tous les liens ne sont pas créés égaux. Un lien entrant du blog de votre grande tante Joan ne va pas fournir le même type de trafic que celui que vous obtiendriez de Fast Company, Mashable, TechCrunch ou Forbes ''Les gros joueurs de l'industrie'' avec des centaines de milliers (parfois des millions) de lecteurs et des milliers d'actions sur chaque article.

Est-il plus difficile d'obtenir un lien de l'un des « gros joueurs » que de s'en prendre aux plus petits ? Bien sûr.

Mais même un seul lien d'un site énorme et très respecté peut faire des choses énormes pour votre site ; cela augmentera votre crédibilité auprès de votre public, générera d'énormes quantités de visiteurs, votre contenu arrivera à de nouveaux publics, et conduira à plus de ventes et de prospects. Alors, comment accéder à l'une des plus grandes publications et obtenir un lien de l'un des sites les plus populaires ? Vous n'avez simplement qu'à les contacter.

#### Sensibilisation.

Si vous voulez figurer sur un grand site, vous devez sauter directement dans l'arène et entrer en contact avec une idée pour une publication d'invité. Mais n'oubliez pas : ces éditeurs reçoivent des centaines, voire des milliers de courriels chaque jour. Un courriel juste comme ça de quelqu'un qu'ils ne connaissent pas qui dit « Hé ! Je veux écrire pour toi ! » Est garanti à 100% d'être envoyé directement dans leur dossier indésirable. Si vous souhaitez obtenir un lien et/ou une publication d'invité de l'un des joueurs, vous agir d'une manière plus subtile.

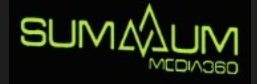

Voici notre processus en quatre étapes pour figurer sur le site des plus grands de l'industrie :

#### **Etape #1 : Trouvez le bon éditeur**

La première étape pour « être publié » sur un site populaire est de trouver le bon éditeur à contacter. Si vous pouvez l'éviter, ne remplissez pas un formulaire de soumission générale ou à un courriel ; Cela ne fonctionne presque jamais. 99 fois sur 100, votre demande ne sera jamais vue par une vraie personne. Si vous voulez vraiment être publié, vous devez entrer en contact avec une personne réelle.

Heureusement, presque tous les éditeurs sur la toile ont un compte Twitter. Certains sites, comme Mashable, vous facilitent même la tâche en compilant l'ensemble de leur personnel dans une liste Twitter publique :

Vous pouvez également retrouver leur courriel. Beaucoup d'éditeurs mettent leurs informations sur leur profil Twitter, si vous ne la trouvez pas, vous pouvez toujours trouver leurs informations en regardant le format du courrier électronique pour cette publication particulière. Par exemple, si vous voyez un courriel Forbes qui est prénom.nomdefamille@Forbes.com, vous pouvez simplement y insérer les informations de l'éditeur de la liste et VOILÀ le tour est joué! Vous avez fort probablement leur courriel.

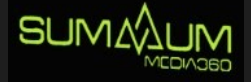

#### **Etape #2 : Ne soyez pas un étranger**

Une fois que vous avez trouvé le bon éditeur, vous devez vous faire connaître. Commencez à interagir avec eux sur Twitter, en retweetant leurs articles ou en partageant leur contenu. Commentez les articles qu'ils écrivent. Plus vous vous engagez avec eux, plus ils se familiariseront avec vous, et plus ils répondront probablement à votre courriel quand vous vous connectiez.

Avertissement : lorsque vous engagez une conversation ou écrivez un commentaire, soyez authentique. Les gens, y compris les éditeurs, aiment les gens authentiques, et si toutes vos interactions sont clairement conçues pour obtenir quelque chose d'eux, cela ne fonctionnera jamais.

#### **Etape #3 : Soyez au courant de ce qu'ils recherchent**

Les messages qui obligeront un éditeur à supprimer immédiatement votre courriel :

Vous présentez une idée qui a été publiée sur leur site 1 000 fois, leur montrant que vous n'avez clairement pas fait vos recherches sur leur site.

Vous présentez une idée qui n'a vraiment pas sa place sur leur site, leur montrant encore une fois que vous n'avez pas fait vos recherches.

Vous ignorez complètement leurs directives.

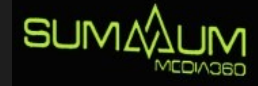

Avant de vous présenter à un éditeur, il est important de bien vous préparer. Vous avez besoin de savoir ce qu'ils recherchent. La plupart des sites Web auront des directives pour ceux qui aimeraient être publiés sur leur site.

Lisez-les et assurez-vous de suivre le processus à la lettre.

Parcourez leur site Web et lisez les types d'articles qu'ils couvrent pour vous aider à formuler une idée et un angle qui fait du sens pour leur audience.

Ensuite, parcourez leurs anciens messages pour vous assurer que l'angle/l'idée n'a pas déjà été couvert.

Vous pouvez également regarder sur le web pour voir s'il y a des façons additionnelles de faire une demande avec succès avec votre publication spécifique.

Mashable avait publié cet article sur ce qu'il ne faut PAS faire lorsqu'on leur propose des idées d'histoires et un écrivain indépendant (et contributeur de Forbes) a publié ce guide sur la façon dont devenir un écrivain pour Forbes.

Quand vous savez quel genre d'idées un éditeur recherche et comment il veut que ces idées soient livrées, vous avez beaucoup plus de chances de réussir qu'en leur envoyant simplement ce que VOUS pensez qu'ils devraient vouloir en espérant le meilleur.

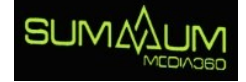

## **Faites la connexion**

Une fois que vous avez trouvé votre éditeur, que vous êtes dans leur radar et que vous avez déterminé quoi leur présenter, il ne reste plus qu'à faire la connexion et leur envoyer une demande. **4**

Envoyez un courriel bref qui vous présente, vous et votre entreprise, et expliquez pourquoi ils devraient publier votre message. N'oubliez pas que la seule façon dont ils vont publier votre contenu et s'ils peuvent clairement voir ce qu'il y a de bénéfique pour EUX, alors assurez-vous de décrire exactement la valeur que vous allez ajouter à leur publication et à leurs lecteurs.

Vous devez également inclure un aperçu de votre article qui détaille ce que vous allez écrire, les éditeurs ADORENT cette étape supplémentaire, et cela les aide à avoir une meilleure idée de la façon dont votre contenu pourrait s'adapter sur leur site.

Une fois que vous avez envoyé le courriel, le jeu d'attente commence. Rappelez-vous - les éditeurs sont SUPER occupés, donc s'ils ne vous répondent pas dans les 5 prochaines minutes, ne vous inquiétez pas. Donnez-leur une semaine, puis envoyez un courriel court de suivi pour voir ce qui se passe.

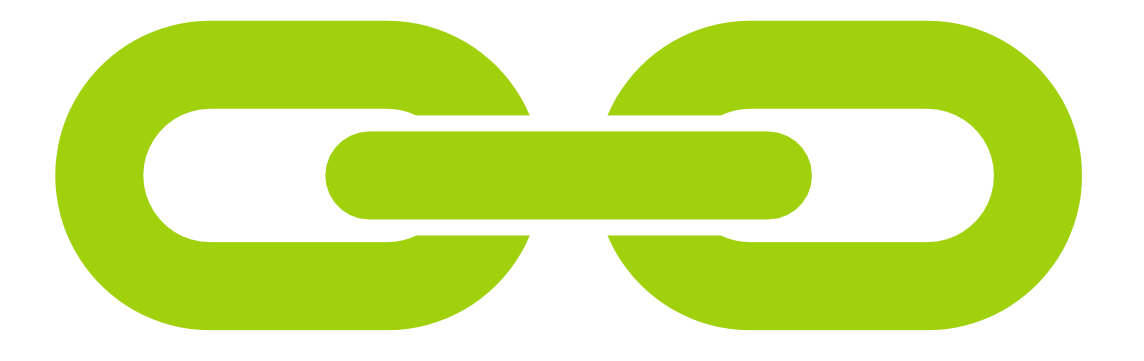

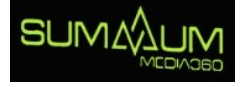

**5**

## **Utilisez vos talents de rédacteur pour augmenter vos clics depuis la page de recherche Google**

Les mots sont extrêmement puissants. Et les bons mots au bon endroit peuvent avoir un effet énorme sur combien de visiteurs vous obtiendrez des moteurs de recherche.

Voici en résumé : vous avez peut-être un site Web génial, vous pouvez choisir les bons mots-clés, et vous pourriez créer du contenu sur lequel les gens seraient émerveillés, vous pourriez même atteindre le sommet du classement Google… mais si votre titre et votre méta description ne sont pas attirants, tout cela ne sert à rien.

Vous devez les forcer à clique sur votre site sinon ils ne viendront tout simplement pas. Si vous voulez du trafic, vous devez utiliser de bonnes tactiques de rédaction SEO pour améliorer votre taux de clics organiques et diriger les gens des moteurs de recherches vers votre site.

About 216,000,000 results (0.54 seconds)

https://www.larousse.fr > francais > site - Translate this page

#### Définitions : site - Dictionnaire de francais Larousse

Site d'un point par rapport à un autre,. angle que fait la ligne droite (ou pente) joignant ces deux points avec le plan horizontal. Transports. Site propre,.

https://www.canada.ca > fr - Translate this page Canada.ca - Gouvernement du Canada

4 days ago - Sondage du site Web ... faire part anonymement de votre expérience sur le site **Analytical** Web Canada.ca. ... Le site officiel du gouvernement du Canade

https://le-site-francais.fr • Translate this page

#### Le Site Français - Le Meilleur Du Site Internet dès 49€HT/Mois

Les réalisations du Site Français · Alentour Pare-Brise · Interaekt · Munoz Paysagiste **Amazone Care** 

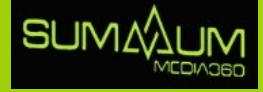

#### **Titre**

**Votre titre est, de loin, l'élément le plus important de votre page. C'est la première chose que les gens lisent et le facteur décisif pour les entraîner à continuer à lire ou pas, donc votre titre doit être extrêmement accrochant. Mais comment y parvenir ?**

#### **Utilisez les bons mots / chiffres**

**Commencer par un nombre et utiliser des mots puissants dans le titre sont deux techniques pour amplifier votre taux de clics pour votre titre.** 

**Par exemple, au lieu d'intituler un article « Les techniques pour créer une marque de commerce" (qui est très faible comme titre), intitulezle " Les 7 techniques exceptionnelles de créer une marque de commerce à tout casser en ligne » (beaucoup mieux).**

#### **Soyez spécifiques**

**Vos lecteurs potentiels veulent savoir dans quoi ils s'engagent quand ils cliquent sur votre lien. En incluant le qui, comment, et pourquoi dans le titre de votre article, vous diffusez cette information dès le départ, ce qui générera plus de clics qualifié**s.

#### **Inclure des mots clés**

**Si vous le pouvez, ajoutez votre mot-clé principal au titre. Plus il est proche du début du titre, mieux c'est. Inclure votre mot-clé dans votre titre veillera à ce que vos lecteurs sachent exactement quel est le sujet principal de votre publication, et cela vous aidera à mieux vous classer dans le processus.**

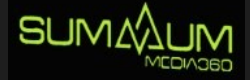

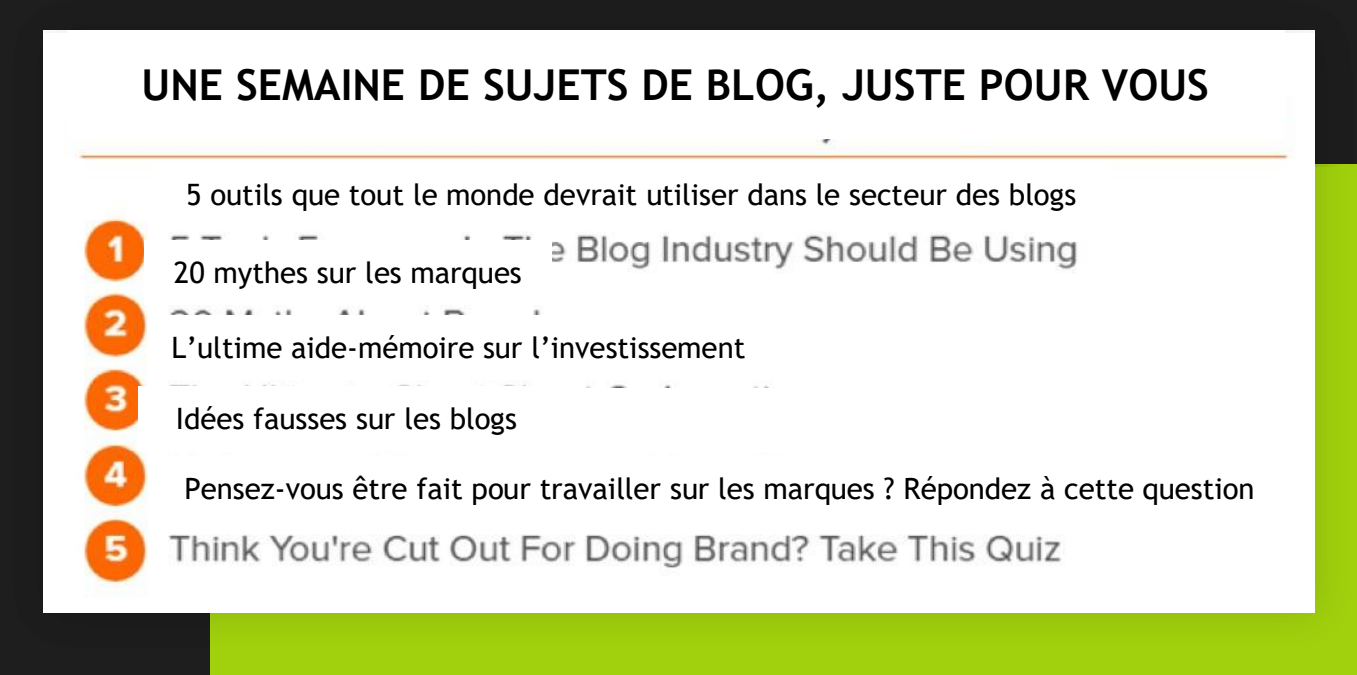

### **Evitez la voix passive**

Lorsqu'il s'agit d'écrire des titres, utiliser la voix passive est à éviter. Vous devez être affirmatif dans votre titre. Au lieu d'écrire « 7 façons de commencer à générer du trafic », essayez plutôt « 7 façons de générer du trafic ». Ça sonne mieux, non ?

Lorsque tout ce que vous essayez échoue, vous pouvez toujours utiliser des générateurs de titres comme le générateur de sujets de blog de HubSpot et le générateur de titres de Buzz Sumo pour vous proposer des titres convaincants pour générer des clics.

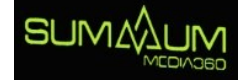

#### **Description Meta**

Votre description méta est presque aussi importante que votre titre. Si les gens hésitent à cliquer, ils vont se tourner vers votre description méta pour décider. Et si votre description méta ne les convainc pas, vous pouvez dire au revoir à ces clics.

Voici les règles qui fonctionnent pour les descriptions méta :

Gardez moins de 150 caractères ; tout ce qui dépasse 150 caractères sera coupé.

Utilisez votre mot-clé principal dans la description méta ; ne bourrez pas votre description de mot clé.

Vous vous souvenez de ces mots puissants ? Utilisez-les dans votre description méta et, pendant que vous y êtes, associez-les à des mots d'action (comme saisir ou cliquer) pour inciter les lecteurs à agir et à obtenir leur clic.

Vous voulez que vos lecteurs cliquent ? Vous devez leur dire. Utilisez une incitation à l'action claire pour dire aux lecteurs a) ce que vous voulez qu'ils fassent, et b) pourquoi ils devraient le faire. (Par exemple, "Cliquez ici pour en savoir plus")

Mettez l'emphase sur vos lecteurs. Si vous leur apportez plus d'avantages et de valeurs, ils seront plus susceptibles de cliquer.

#### **Recherchez du trafic dans des endroits inattendus**

Lorsqu'il s'agit de générer du trafic, vous devez parfois faire preuve de créativité. Vous pouvez trouver du trafic dans toutes sortes d'endroits inattendus, et plus vous trouvez d'opportunités pour générer du trafic gratuit plus vite ce trafic s'additionnera et aura un impact majeur sur votre succès.

Voici quelques moyens inattendus de générer du trafic de qualifié vers votre site Web :

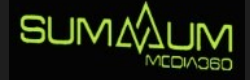

### **Slideshare**

Vous avez un article que les gens adorent et qui fonctionne bien ? Transformez-le en diaporama sur SlideShare pour récupérer du trafic supplémentaire (gratuit !).

Slideshare est un site avec énormément de trafic, et grâce à son rang d'autorité élevé, le potentiel d'envoyer du trafic sur votre site est énorme (demandez simplement à Ana Hoffman, fondatrice de Traffic Génération Café. Elle a fait une petite expérience où elle a posté 9 présentations en un mois pour voir ce qui se passerait. Et que s'est-il passé ? Ils ont recueilli plus de 200 000 vues et 1400 clics dans 30 jours).

Si vous souhaitez obtenir du trafic de Slideshare, il n'est pas nécessaire de réinventer la roue. Tout ce que vous avez à faire est de réutiliser vos anciens articles de blog performants, de les transformer en diapositives et de voir le trafic arriver.

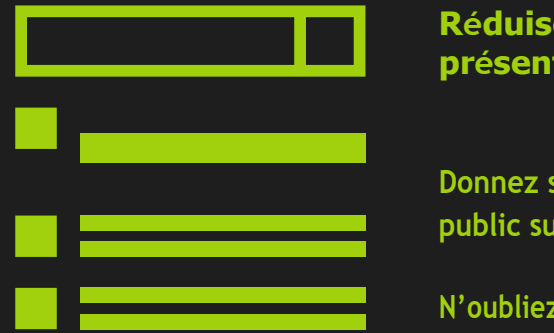

#### **Réduisez votre article de blog en un court texte de présentation**

**Donnez suffisamment d'information, mais laissez votre public sur leur faim**

**N'oubliez pas votre objectif : Générer du trafic vers votre blog**

Vous avez besoin d'un guide étape par étape sur la façon de créer une présentation sur Slideshare ? Ne vous inquiétez pas, nous sommes là pour vous:

1) Sélectionnez un article de blog que vous souhaitez convertir en présentation et transformezle en plan, en maintenant ses sous-titres, points importants et listes.

#### **A titre Des en-têtes**

Informations essentielles sur ce que les gens peuvent trouver dans la publication Des mots puissants et des phrases percutantes (pour exciter les gens à lire votre présentation !)

**Chaque titre et sous-titre doivent inclure les points les plus cruciaux de votre contenu. La Priorité numéro un lorsque vous créez une diapositive est d'avoir une présentation accrocheuse et persuasive.**

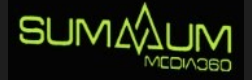

- 2) Commencez à créer une présentation de diapositives basée sur votre plan votre logiciel de présentation préféré, comme PowerPoint ou Slides.
- 3) Ajoutez-y du punch avec des images.

4) Une fois vos diapositives prêtes, il est temps de les optimiser. Ceci, mon ami, est l'étape la plus importante pour maximiser le trafic de Slideshare.

Choisissez un mot-clé à longue traîne par lequel vous souhaitez optimiser votre présentation. Ajoutez ce mot-clé dans :

#### **Votre fichier PDF final**

 **La majorité des diapositives Titre Description Mots clés**

**SlideShare transcrit automatiquement tout le texte des diapositives, donc en incluant votre mot clé principal dans des diapositives vous vous assurez un classement pour ce mot clé. Ceci est très important.** 

- **5) Ajoutez une incitation à l'action. La dernière diapositive doit comporter une incitation à l'action claire afin que les lecteurs puissent cliquer dessus et être envoyés directement sur votre site Web/page de destination.**
- **6) Dernière étape, téléchargez votre présentation sur votre compte SlideShare (recherchez le bouton « Télécharger » en haut à droite de l'écran de votre compte). Assurez-vous de définir l'option de confidentialité sur « Public », puis appuyez sur le bouton « Publier » et vous avez terminé !**

**Sérieusement, tout ce processus du début à la fin prend environ 30 minutes. Et une fois que vous verrez le trafic grâce à Slideshare et leur haute autorité, vous saurez que c'étaient 30 minutes bien dépensées.**

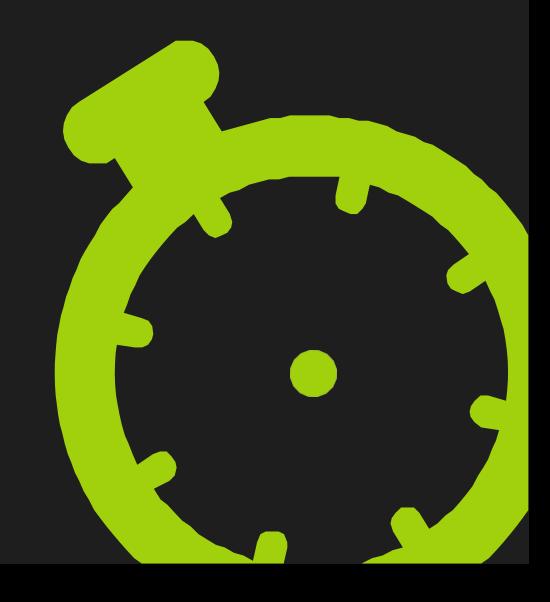

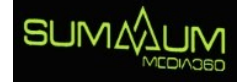

#### **Affichez votre présentation sur YouTube**

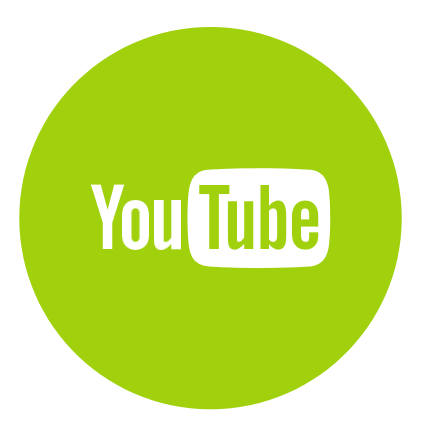

Puisque vous avez déjà une présentation faite pour Slideshare, pourquoi ne pas en tirer le meilleur profit et en faire un YouTube vidéo ?

Tout ce que vous avez à faire est de lancer la présentation sur votre ordinateur et l'enregistrer (vous pouvez utiliser un logiciel de capture d'écran comme Jing).

Une fois que vous avez votre vidéo, affichez la vidéo sur YouTube avec une description (y compris : a) le mot-clé à longue traîne que vous ciblez et b) un lien vers votre site), un titre accrochant, quelques mots clés et vous avez terminé.

C'est une excellente stratégie pour envoyer du trafic gratuit supplémentaire à votre site Web et construire une communauté sur YouTube.

#### **Donnez des témoignages sur les produits et services que vous aimez**

**Si vous pensez que les témoignages ne sont qu'un moyen de faire l'éloge d'un produit ou d'un service que vous aimez, vous vous trompez. Ils sont également un excellent moyen d'obtenir du jus de lien.**

**Les entreprises adorent partager leurs témoignages ; si l'un de leurs clients a de bonnes choses à dire à leur sujet, ils veulent que tous leurs autres clients potentiels le lisent. C'est pourquoi obtenir un lien de témoignage est l'un des liens les plus faciles que vous puissiez obtenir sur Internet.**

**Rentrez en contact avec le site Web de votre produit ou service préférés et envoyez-lui un témoignage à publier sur leurs pages d'accueil dans leur section témoignage.**

**La meilleure partie ? Vous n'aurez probablement même pas à demander un lien. Le pouvoir des témoignages est qu'ils viennent de vraies personnes, donc l'entreprise pour laquelle vous créez un témoignage voudra montrer à leur public que vous êtes légitime… et un lien vers votre site Web est le meilleur moyen de le faire.** 

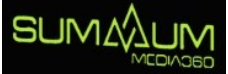

#### **Donnez vos produits ou services aux bonnes personnes**

**Donner votre produit ou vos services à des influenceurs de votre marché est un excellent moyen d'obtenir du trafic de qualité. Les influenceurs ont souvent un ample public composé de vos clients idéaux, et travailler avec eux peut être une situation gagnant-gagnant : ils obtiennent un produit génial ou un service à essayer, leur public découvre un nouveau produit ou service génial, et vous obtenez un avis et un trafic super qualifié.**

**La seule chose à laquelle il faut faire attention ici est l'approche, ça va contre les directives de Google de demander directement un lien ou un avis en échange d'un produit ou service. Vous pouvez le suggérer, mais vous ne pouvez pas le demander directement ; l'influenceur doit décider par lui-même s'il veut évaluer ou créer un lien vers votre produit.**

**Faites juste attention à votre approche (formulation). En dehors de cela, utiliser des influenceurs pour avoir du trafic gratuit est une mine d'or !**

#### **Cherchez des endroits où vous avez été mentionnés, mais le lien de votre site web est manquant**

**Vous seriez surpris du nombre de fois où votre entreprise pourrait avoir été mentionnée sur l'internet sans un lien vers votre site web. Et toutes ces mentions sont un gaspillage de trafic potentiel.**

**Sérieusement, c'est aussi simple que ça. S'ils vous ont mentionné dans un blog ou un article, ils n'auront aucun problème d'ajouter le lien de** votre site.

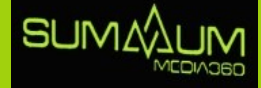

#### **Joignez un podcast**

**Actuellement, les podcasts ont un sérieux moment de gloire. Il semblerait que tout le monde a sauté dans le train des podcasts et maintenant à peu près chaque marché et industrie possède des podcasts avec énormément de trafic.**

**Et ces podcasts sont une ÉNORME opportunité pour mettre votre compagnie devant un nouveau public, et générer du trafic dans le processus. Presque tous les podcasts invitent des invités. Donc tout ce que vous avez à faire est de convaincre un podcast que vous seriez un invité IMPRESSIONNANT et le tour est joué ! Trafic gratuit.**

**Faites vos recherches. Découvrez quels sont les meilleurs podcasts de votre secteur et écoutez quelques épisodes. Quels types de sujets traitent-ils ? Quelle sorte d'invités accueillent-ils généralement ? Une fois que vous avez des informations sur ce qu'ils recherchent, vous pouvez adapter votre présentation et votre entreprise de façon d'avoir une place d'invité.**

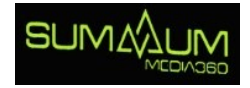

## **Devenir Fou d'Infographie 6**

Il existe certains types de contenus qui, pour une raison quelconque, fonctionnent mieux que d'autres. Et un contenu qui est à peu près garanti d'exploser votre trafic, si vous le faites correctement, est l'infographie. Les gens ne peuvent tout simplement pas s'en passer.

Beaucoup de gens pensent que l'infographie est dispendieuse, mais ce n'est pas le cas. Si vous possédez un concepteur de site web travaillant pour votre entreprise, il devrait être capable de vous en créer un facilement en utilisant un outil comme Visual.ly. Sinon, vous pouvez trouver des tonnes d'excellents designers sur des sites comme Upwork ou 99 designs qui peuvent le faire pour vous. La clé pour cartonner vraiment avec l'infographie est la suivante : vous avez besoin d'une bonne idée. Vous ne pouvez pas simplement recréer une infographie que quelqu'un a déjà faite.

Une fois que vous avez votre idée et vous avez conçu votre infographie, il est maintenant le temps de la publier et de la partager au monde entier.

Si vous voulez générer du sérieux jus de lien, vous devez proposer une infographie unique, originale et convaincante.

Tout d'abord, vous pouvez soumettre votre infographie à des sites de partage comme graphs.net, DailyInfoGraphic.com ou Infographicbee.com, Mais vous ne voulez jamais laisser vos efforts de création de liens entièrement basés sur le hasard, alors la prochaine étape est d'entrer en contact avec des influenceurs. Faites une campagne massive pour vous faire connaître.

Trouvez les meilleurs influenceurs couvrant le sujet de votre infographie. Ensuite, contactez-les tous et faites-leur connaître votre infographie, dites-leur pourquoi elle serait utile pour leur public. Voici un exemple d'une bonne approche ci-dessous.

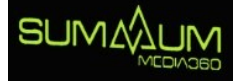

Salut,

J'étais à la recherche de conseils de référencement avancés aujourd'hui et j'ai trouvé XXXX

J'aimerais vraiment que vous insistiez sur l'importance du référencement. Il est facile d'en oublier l'importance.

En fait, je viens de créer une infographie sur des tactiques de référencement avancées. En tant que personne qui écrit assez souvent sur le référencement, j'ai pensé que vous pourriez être très intéressé de voir mon travail. Faites-moi savoir si vous voulez y jeter un coup d'œil pour le vérifier.

À plus, Jean-Michel.

Brian

Vous pouvez même aller plus loin en proposant d'écrire un billet d'invité avec l'infographie (c'est exactement ce qu'a fait Brian) :

Pour chaque "bien sûr, je vais créer un lien vers votre infographie", vous aurez probablement 10 (ou plus) "non merci". Alors, plus vous entrez en contact avec des influenceurs, plus vous pouvez vous attendre à des « oui ».

Maintenant, n'oubliez pas :

Lorsqu'il s'agit de sensibilisation, tout est une question de chiffres. Pour chaque réponse "bien sûr, je vais faire un lien vers votre infographie", vous aurez probablement 10 (ou plus) "non merci". Donc, plus vous contactez de personnes, plus vous pouvez espérer de réponses positives.

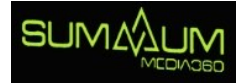

## **Ne laissez pas le trafic vous glisser entre les doigts 7**

Vous pouvez diriger tout le trafic gratuit du monde vers votre site. Mais si vous ne faites rien avec eux quand ils y arrivent vous perdez votre temps.

Si vous voulez tirer le meilleur parti de votre trafic, vous ne devez penser tout simplement qu'à obtenir du trafic. Vous devez réfléchir à des façons de convertir ce trafic. Partout où vous envoyez votre trafic, qu'il s'agisse d'un article de blog, d'une infographie ou de tout autre contenu, il doit être configuré comme une page de destination, optimisée pour capturer leur courriel.

De cette manière, vous convertissez vos visiteurs de « lecteur occasionnel » en « abonné ». En faisant cela, vous pouvez continuer à bâtir une relation avec eux et continuer à leur vendre des produits et des services.

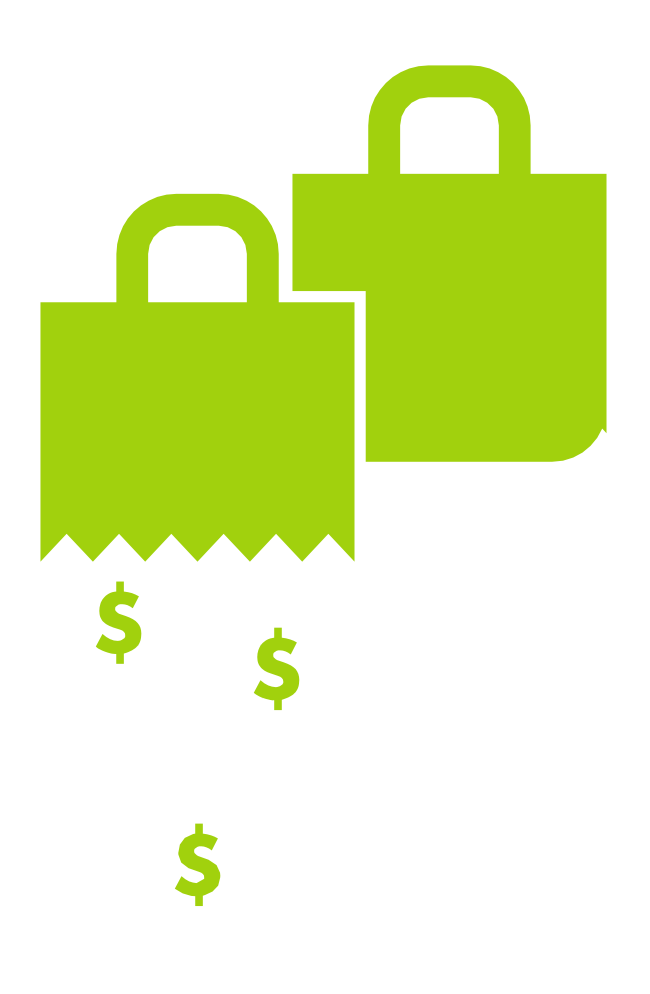

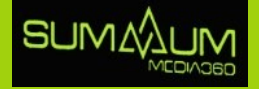

**Jette un coup d'œil sur les deux sites si dessous.** 

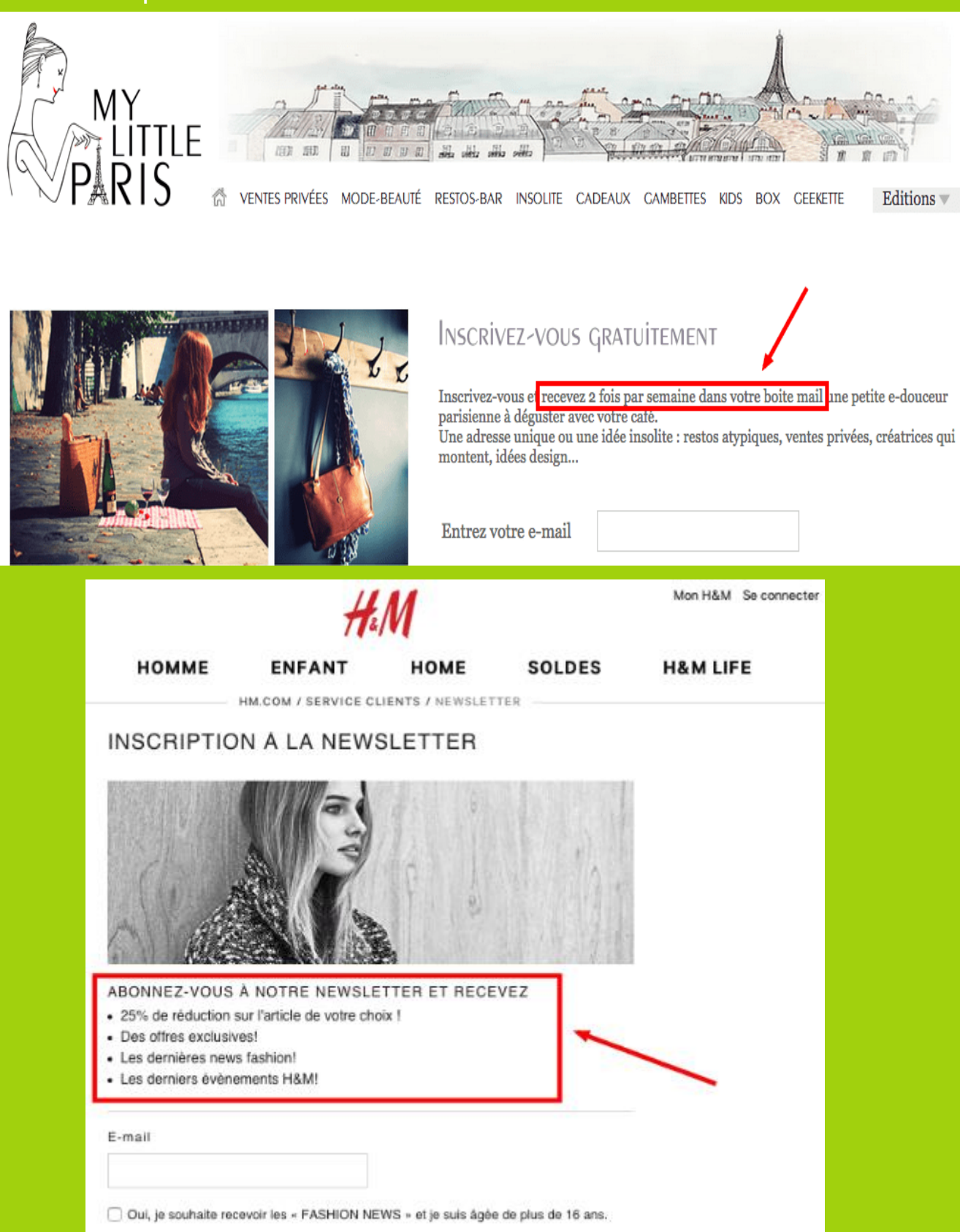

**Je vous conseille d'inviter toujours vos visiteurs à s'abonner pour recevoir vos publicités. La mise en place d'une récompense ou d'un bonus à l'abonnement est un des leviers les plus puissants pour améliorer le taux de conversion de votre formulaire d'inscription. Basez votre récompense sur des mécaniques d'exclusivité et de promotion (voire de gratuité).**

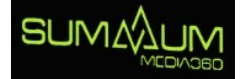

Vous avez mis beaucoup de temps et d'énergie pour créer ce contenu génial et vous gênerez énormément de trafic. Tout cela serait du gaspillage si vous laissez tout ce monde vous glisser entre les doigts. La moindre des choses que vous pouvez faire est de guider vos lecteurs à s'abonner à votre de diffusion.

Vous pouvez également mettre un appel à l'action dans la barre latérale ou un lien vers celui-ci dans le texte de l'article.

Ne dépassez pas les bornes ! Si tout votre contenu ressemble à une page de vente et à tous les mots vous demandez le courriel des gens, vous allez avoir l'air désespéré.

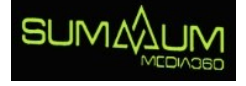

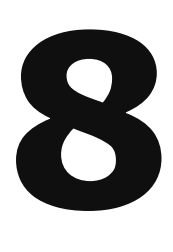

## **Les 3 erreurs fatales que les compagnies de référencement n'oseraient jamais vous dire**

#### **(Ignorez-les à vos risques et périls)**

Maintenant, après avoir lu tout ceci, vous vous dites sûrement « tout cela est génial, mais je pense que je vais simplement engager une compagnie de référencement (SEO) pour faire le travail pour moi »

C'est bien, mais il est extrêmement important de vous assurer de travailler avec la BONNE société de référencement (SEO) ; quelqu'un qui connaît son affaire et qui ne va pas vous faire perdre votre temps.

Voici les trois erreurs fatales qu'aucune compagnie de référencement n'osera pas vous dire. Et faitesnous confiance lorsque nous vous disons de :

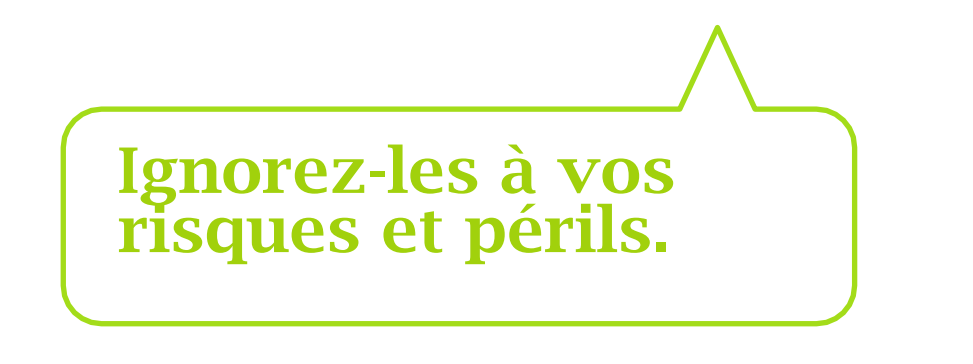

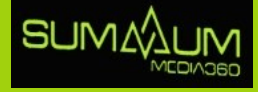

#### **Erreur fatale #1 : Les agences utilisent des PBN**

**Comme nous l'avons mentionné précédemment, tous les liens ne sont pas créés égaux. Mais certains référenceurs louches s'en moquent et ils obtiendront des liens depuis n'importe où, y compris les PBN.** 

**La grande majorité des agences utilisent des PBN (Private Blog Networks) pour générer des backlinks (liens retour) pour leurs clients. Quelle est la valeur de ces liens ?**

**Ils ne valent absolument rien. Utiliser un PBN pour générer des backlinks (liens retour), c'est comme attacher une bombe à retardement à votre compagnie. Google le découvrira et ils ne seront pas vraiment contents.**

**Oui, les PBN vous procureront des backlinks. Mais les sites Web dont ils proviennent n'ont aucune autorité envers Google, et quand Google découvre que vos liens proviennent de site douteux, ils vous banniront plus rapidement que vous ne pouvez dire « Je ne savais pas que les liens étaient mauvais ! »**

**Quand une agence vous promet des centaines de backlinks, cela sonne bien, mais si ces liens viennent d'un PBN, vous perdez votre temps, votre argent et, éventuellement, votre classement.**

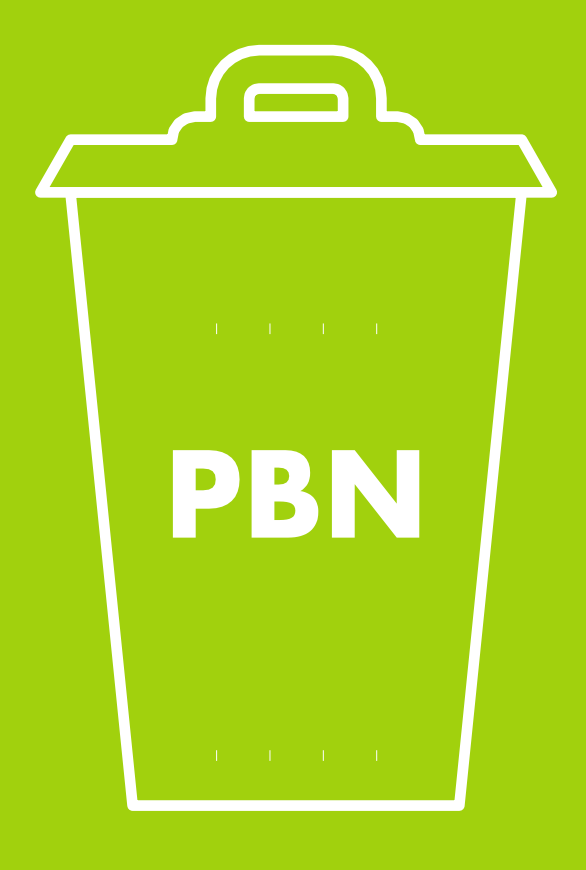

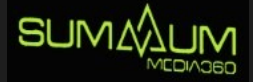

#### **Erreur fatale #2 : Ils ne vous offrent aucune garantie**

Si votre agence de référencement ne vous offre aucune garantie, sauvez-vous !

S'ils vous offrent une garantie, assurez-vous de savoir d'avance pour quel mot clé ils vous offrent une garantie.

Plusieurs compagnies garantissent du classement pour des mots clés qui ne possèdent aucune recherche mensuellement. Ce qui nous emmène à l'erreur fatale numéro 3

#### **Erreur fatale #3 : Ils vous placeront… pour des mots clés qui non aucune importance**

Se classer n°1 pour un mot-clé sans recherche mensuel, c'est comme arriver en première place dans une course où il n'y a personne d'autre en compétition.

Autrement dit, c'est complètement inutile.

Beaucoup d'agences de référencement classeront votre compagnie pour des mots-clés inutiles afin de pouvoir vous dire « Vous voyez ? Vous êtes n°1 pour ce mot-clé !" Mais cela ne sert absolument à rien. Même si vous être premier pour 100 mots clés, personne ne viendra. C'est complètement inutile.

La seule chose qui compte est le classement des mots-clés compétitifs qui génèrent un trafic réel et de qualifié. Si votre agence de référencement ne peut pas faire cela (et préfèrerait perdre son temps à montrer leurs capacités à vous classer pour des mots-clés qui ne veulent rien dire), il est temps de les laisser tomber.

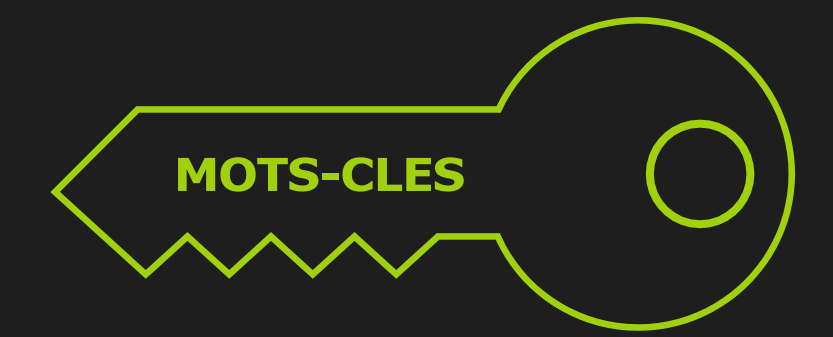

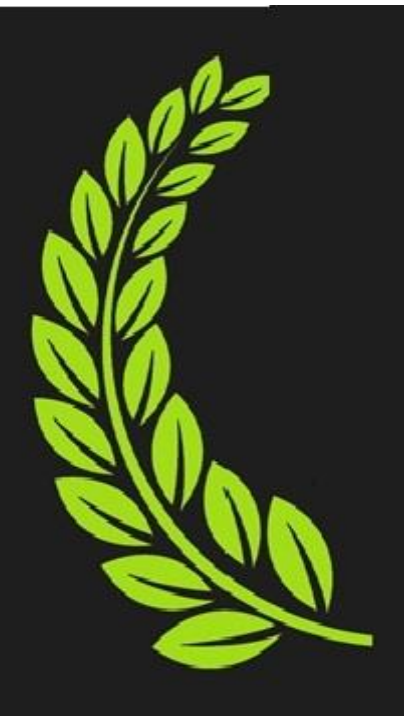

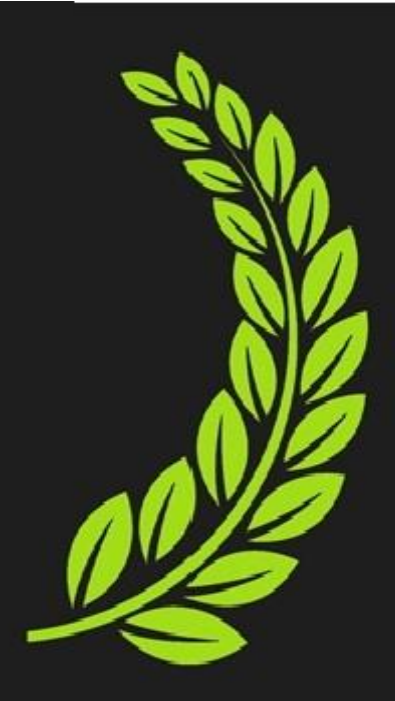

**RECLAMEZ VOTRE SEANCE DE STRATEGIE GRATUITE DE 30 MINUTES** (D'UNE VALEUR DE 1000\$).

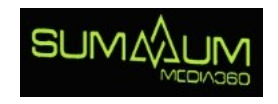